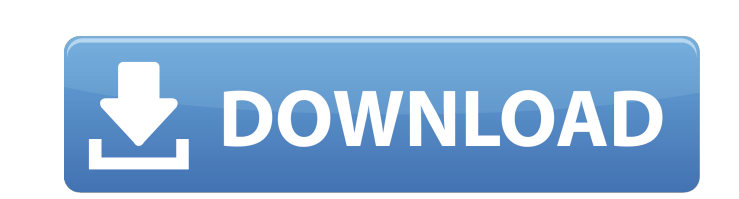

My IP Crack 2022

A quick-and-easy utility that allows you to connect to a wireless network and enable/disable certain features by a keyboard shortcut key or combination of keys. The application is not a full-blown wireless network troubleshooting tool as such. Instead, it lets you turn on and off networking features like wireless roaming, optional SSID broadcasting and WEP/WPA encryption. These functions are very easy to toggle and control with the included hotkeys. Besides, the application can also set the SSID name, network name and password for you, as well as detect wireless networks within a specified distance. This way, it can connect to a specific SSID, or a wider range of them if they have the same name. Furthermore, it includes the ability to disable wireless autoconnecting. This way, you'll have to manually enter your access point's SSID and password. All in all, the application provides very useful functionality and thus works nicely as a simple yet useful utility. Every day, the volume of computers and mobile devices in modern offices is growing. Many of them are used to create, edit and store documents and such. If you have a flash drive handy, which can store such files, you know that it can take a toll on the performance of your device, much like any other storage media. However, this can be easily remedied with the aid of USB Cache. This Windows utility is a portable software solution which enables you to store files on your USB drive. You can choose where to save your files and even control which one can be loaded automatically and which one can be opened. All in all, the application does not occupy any extra memory on your flash drive, as it is integrated into the operating system. What's more, since it does not load files directly from the drive, the performance of your computer is not affected either. What's more, you can install it anywhere on your Windows system without making any changes to its settings. Overall, it is one of the best portable software solutions available. The idea of portable media players was actually a great invention. It was meant to be used on-the-go, wherever you went and whenever you wanted. However, a flash drive can only carry so much data. Therefore, there was a need for applications that would optimize your flash drive so it can store even more files and data. This is exactly where USB Cache comes in handy. It's a simple portable software solution that allows you to store files on your USB

**My IP Crack (2022)**

.mp3 (music) file type creation .wav (sound) file type creation .jpg (image) file type creation Split (.mp3) file type creation Adobe Premiere Pro CS5 Adobe After Effects CS5 Adobe Photoshop CS5 Adobe After Effects CS5 Adobe Flash CS5 Adobe Dreamweaver CS5 Komplex Home MP4 Video Converter Komplex Home MPEG Video Converter Komplex Home MP3 Converter Komplex Home AVI Converter Komplex Home FLV Converter Komplex Home 3GP Converter Komplex Home MKV Converter Komplex Home MOV Converter Komplex Home MP4 Converter Komplex Home OGM Converter Komplex Home OGV Converter Komplex Home MP2 Converter Komplex Home PCX Converter Komplex Home PGM Converter Komplex Home PPM Converter Komplex Home WebM Converter Komplex Home WAV Converter Komplex Home WMV Converter Komplex Home ASF Converter Komplex Home AVI Converter Komplex Home MPEG Converter Komplex Home MP3 Converter Komplex Home PPTX Converter Komplex Home MTS Converter Komplex Home TMPG Converter Komplex Home SUB Converter Komplex Home SWF Converter Komplex Home MPG Converter Komplex Home VOB Converter Komplex Home SDI Converter Komplex Home SRT Converter Komplex Home DAT Converter Komplex Home QT Converter Komplex Home TXT Converter Komplex Home TTF Converter Komplex Home TTA Converter Komplex Home PIC Converter Komplex Home IFO Converter Komplex Home MTS Converter Komplex Home RTSP Converter Komplex Home RTP Converter Komplex Home WEBM Converter Komplex Home SWF Converter Komplex Home HDV Converter Komplex Home MTS Converter Komplex Home 3GP Converter Komplex Home MP4 Converter Komplex Home OGV Converter Komplex Home b7e8fdf5c8

OS: Windows 10 Modify: 04-07-2017 Hello World is a video tutorial for Wordrpess, Adobe Photoshop, or other graphics editors. Its purpose is to teach, by means of a fun, interactive video tutorial, how to use the basic tools in these applications to get the most out of them. Other applications may also work with this tutorial as well. Video playback software may need a global player control bar to allow user to control playback of the video at any point of the video clip. Video editing software may also need to have its own separate player control bar. Other applications may not require them. This tutorial uses Flash video. It is recommended that you install a player for Flash video before watching the tutorial. Best viewed in Windows, on a 2560x1440 or larger HD display, with subtitles. Geometrical solids (also referred to as solid geometry), like cubes, spheres, and cylinders, are extremely useful for describing general shape. The purpose of this video is to introduce each Geometrical solid in a series of short video tutorials. The video tutorials cover the following topics: - Introducing the term - Describing the position of a Geometrical solid in a 3D space with 3D coordinates - Describing the shape of a Geometrical solid with descriptions such as rectangular, circular and others. - Drawing geometrical solid shapes The purpose of this tutorial is to introduce the most common Geometrical solid types: - cubes - spheres - cylinders A short user guide is provided at the end of each video tutorial. Each Geometrical solid can be used to describe a very general shape. So, if you're interested in creating 3D games and graphics, or 3D modelling in general, you'll find this video tutorial series extremely useful. If you're interested in learning how to explain what you do to your students in depth, you can use this video tutorial to teach topics such as geometry, or to set instructions for students, or even to communicate with those who misunderstand something. You may also wish to use this tutorial to explain concepts to your students in a different context, for example, if you are explaining how to draw a 3D circle to your elementary school students. This tutorial is intended to help you communicate your ideas in a clear, simple and engaging way. These video tutorials are free and can be used for any purpose. If

**What's New In My IP?**

With the exception of some potential cross-platform applications, Windows XP seems to be out of fashion more and more. The reason for this sudden decline is the fact that it reached the end of its cycle. Consequently, security updates have been discontinued and, if there are no antivirus programs, it is easy for a hacker or an unscrupulous user to take over the users computer and do harm. This is something that you can prevent using AVG Antivirus product. There are some things that you can do to keep your system safe and protected from ill-intentioned users. This article aims to help you quickly and easily protect your computer and give you tips you could use in your daily life, should you ever need to. Besides the regular tasks you perform on a daily basis, there are some things you can do to keep your computer safe from harm and provide you with that personal feel. First of all, you must make sure that it is running an antivirus program like Avast. From installing it, to using it, to not blocking it and to upgrading it, you must make sure that the process is done correctly. You can download the latest version of Avast from the official web site using this direct link. For safety reasons, you should always check the most updated version of the program. After having it installed, you must start it and answer the security questions to verify the information and make sure that you are not connected to any unsafe networks. AVG Antivirus will set the default settings that it must use during execution. But if you have chosen not to automatically stop and to browse through the options, you have to make sure that you save those settings. When the program has finished executing, you have to close it and install the latest updates. When using antivirus, you must keep in mind that the user needs to know about the application and you must tell them about its existence. You must make sure that you have updated it. Don't use the default configuration to make sure that it is updated. The security of your computer is one of the most important aspect of your life, the rest of your computer as well as the people around you. It can be easily attacked from outside, be it a malicious user or some nasty malware, so you should be careful. There are many products available to help, but you need to choose the right one for your purposes. For that reason, you need to make sure that you are protected and can

Supported OS: Windows 10 and macOS High Sierra Multiplayer supported over LAN Linux and consoles are not supported. The developer is working on Windows and Mac OS support, we'll update this document as soon as it's confirmed. The game is in Early Access and will be available on Windows PC, Mac OS and Linux. The requirements for each platform may vary depending on the system. You can check the system requirements for your specific system here. System Requirements: Windows Windows 7 or higher Qu

## Related links:

<http://infoimmosn.com/?p=16116> <https://nucleodenegocios.com/advanced-time-synchronizer-industrial-crack-free-download-final-2022/> <https://topnotchjobboard.com/system/files/webform/resume/hektzeva146.pdf> <https://assetrumah.com/rdpportchanger-crack-pc-windows-updated-2022/> <https://mediquestnext.com/wp-content/uploads/2022/07/garntaff.pdf> [http://weymouthma.pt7.vt-s.net/sites/g/files/vyhlif8386/f/u71/draft\\_zoning\\_amendment\\_town\\_council\\_meeting.pdf](http://weymouthma.pt7.vt-s.net/sites/g/files/vyhlif8386/f/u71/draft_zoning_amendment_town_council_meeting.pdf) <https://www.reperiohumancapital.com/system/files/webform/talizema70.pdf> <https://www.colorado.edu/biochemistry/system/files/webform/widsmob-pdfedit.pdf> <https://www.plori-sifnos.gr/lifepreserver-serial-number-full-torrent-3264bit/> <https://wanoengineeringsystems.com/dutch-duck-firefox-history-viewer-1-1-4-crack-with-registration-code-free-download-2022/> <https://fajas.club/wp-content/uploads/2022/07/helmrea.pdf> <https://beautyprosnearme.com/mgosoft-jpeg-to-pdf-sdk-crack-win-mac-april-2022/> <https://123-pige-immobiliere.com/msrs-conference-and-court-recording-system-4-03-download-latest/> <http://www.antiquavox.it/kelvin-weather-free-updated-2022/> <https://suisse-trot.ch/advert/proxy-switcher-lite-crack-serial-key-free/> <https://lombard-magnet.ru/wp-content/uploads/2022/07/dalgay.pdf> <https://rsmerchantservices.com/scrapage-crack/> <http://iptvpascher.com/?p=31099> <https://juliepetit.com/stamppictures-with-license-code-free-latest-2022/> <https://rodriguefouafou.com/3gp-player-crack-with-license-code-updated-2022/>